$\mathbf{A}$ 

ab伯世界研究 2011 2014 2017

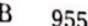

北方论丛 2004 2008 2011 2014

教育 1992 2004

1992 1996 2000

1992 2004 2008 2011 2014 2017

1992 1996 2000 2004 2008 2011 2014 2017

1992 1996 2000 2004 2008 2011 2014 2017

part programme and comp

processed Sater Boys | in Georgia

Print, and in 1970 and 1980.

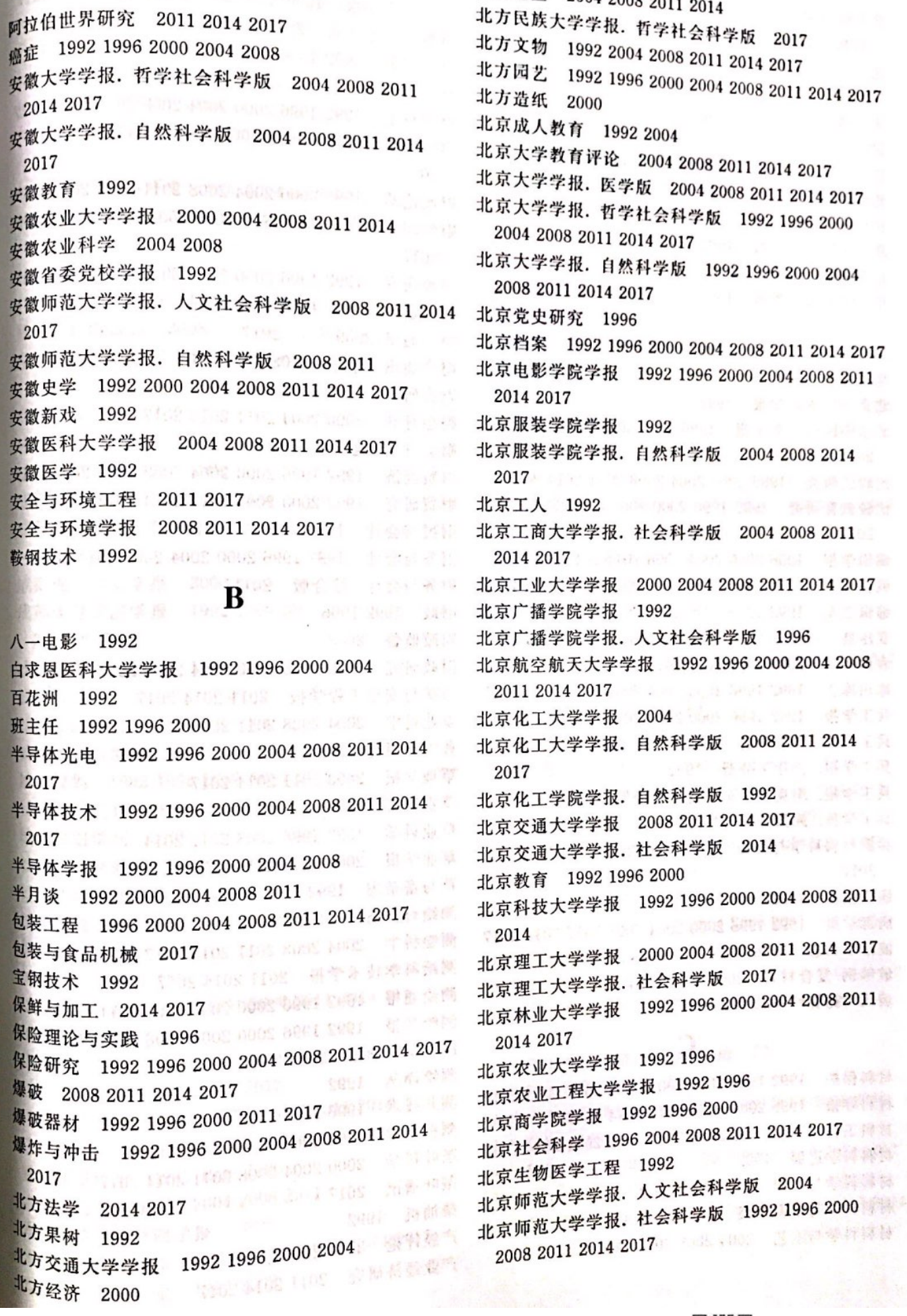

材料科学与工程 1996 2000 2004 第十三十三章 第 材料科学与工程学报 2008 2011 2014 2017 11:20 材料科学与工艺 2004 2008 2011 2014 2017 3000

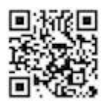

 $\overline{\phantom{a}}$ 

t

à.

ř,

ŧ

ţ

ŧ

ŧ

n p

h

à.

ł.

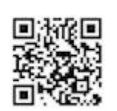

## E

俄罗斯文艺 1996 2000 2004 2008 2011 俄罗斯研究 2008 2011 2014 2017 俄罗斯中亚东欧研究 2008 2011 2014 儿童文学 1992 1996 2000 耳鼻咽喉头颈外科 2004

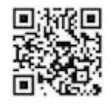

F 961

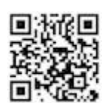

$$
\bigg/ \bigg\rangle
$$

73 P.S

附录五 《中文核心期刊要目总览》各版核心期刊索引 G

962 F

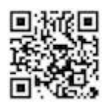

# ( 附录五 《中文核心期刊要目总览》各版核心期刊索引

2017 年 1999年 第64 年103 日本 104 日本 104 日本 104

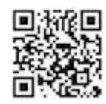

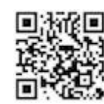

## G 附录五 《中文核心期刊要目总览》各版核心期刊索引

国外林业 1992 国外煤炭 1992 国外内燃机 1992 国外内燃机车 1992 国外农学. 果树 1992 <sub>国</sub>外农学. 麦类作物 1992  $t_{\perp}=-\rho t\gamma_{\nu},\;s\gamma_{\perp\mu}.$ 同外汽车 1992 同外桥梁 1992 2004 面外社会科学 1992 1996 2000 2004 2008 2011 2014  $\gamma$  . The same sets  $\alpha$ 2017  $\frac{1}{2} \left( \frac{1}{2} \sum_{i=1}^{n} \frac{1}{2} \right) \left( \frac{1}{2} \sum_{i=1}^{n} \frac{1}{2} \right)$ 国外社会科学情况 1992 1996 2000 国外社会科学信息 1992 同外社会学 1992 Boozing company 国外兽医学. 畜禽传染病 1992 国外兽医学. 畜禽疾病 21992 国外水产 1992 【20号 23. 国外铁道车辆 1992 2010 12:00 12:00 12:00 12:00 12:00 12:00 12:00 12:00 12:00 12:00 12:00 12:00 12:00 12:00 国外外语教学 1992 2008 国外文学 1992 1996 2000 2004 2008 2011 2014 2017 国外畜牧科技 1992. 第12章 医单元 医单元 医单元 国外畜牧学. 草食家畜 1992 国外畜牧学. 猪与禽 1992  $\sim 10^{-11}$ **AG 109 th** 国外医学. 创伤与外科基本问题分册 1992 国外医学. 耳鼻咽喉科学分册 1992 国外医学. 放射医学、核医学分册 1992 国外医学. 分子生物学分册 1992 11 2000 国外医学. 妇产科学分册 1992号 ... ... ... ... ... ... 国外医学. 呼吸系统分册 1992 高江 (1988) 国外医学. 计划生育分册 1992年 第五章 第三章 国外医学. 寄生虫病分册 1992 第12章 医子宫 国外医学. 军事医学分册 1992 398 308 308 国外医学. 口腔医学分册 1992 – 出版 国外医学. 临床放射学分册 1992 国外医学. 临床生物化学与检验学分册 1992 国外医学. 流行病、传染病学分册 1992 2014 19 <sup>国外医学</sup>. 麻醉学与复苏分册 1992 国外医学. 免疫学分册 1992-2008 2008 2008 10:00:00 国外医学 脑血管疾病分册 2008 2008 2010 10:00:00 国外医学 内科学分册 1992 1996 国外医学,皮肤病学分册 1992 101 11 11 12 11 11 <sup>国外医学</sup> 生理、病理科学与临床分册 1992 <sup>国外医学</sup> 生物医学工程分册 1992 2008 <sup>国外医学</sup> 输血与血液学分册 1992 N. F. C. Little 国外医学 外科学分册 1992 第一章 第一章 第一章 国外医学. 微生物学分册 1992 闻外医学。卫生经济分册 1992 2011 1994

国外医学. 卫生学分册 1992 1996 2008 2011 国外医学. 物理医学与康复学分册 1992 国外医学. 心血管疾病分册 1992 国外医学, 眼科学分册 1992 国外医学. 药学分册 1992 1996 国外医学,遗传学分册 1992 国外医学. 医学地理分册 1992 国外医学, 医院管理分册 1992 国外医学, 预防、诊断、治疗用生物制品分册 1992 国外医学. 肿瘤学分册 1992 1996 国外医学,中医中药分册 1992 1996 **Add Aug VIII** 国外医药. 合成药、生化药、制剂分册 1992 国外医药. 抗生素分册 1992 国外油气勘探 1992  $\mathcal{O}_{\mathcal{K}_{\mathcal{A}}(\mathbb{R}^d)}$ 国外语言学 1992 1996 2000 国外造纸 1992 2011 12:00:00 10:00 10:00 10:00 10:00 10:00 10:00 10:00 10:00 10:00 10:00 10:00 10:00 10:0 平冰道酒 国外政治学 1992 **COOPERATE DRIN** 果树科学 1992 1996 2000  $25.55 - 3.34$  to 果树学报 2004 2008 2011 2014 2017 过程工程学报 2004 2008 2011 2014 2017

## H

 $\sim 10^{11}$   $\times$   $^3$ 

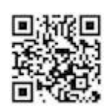

### $H$ 966

附录五《中文核心期刊要目总览》各版核心期刊索引 H 和平与发展 2004 河北财经学院学报 1992 河北财会 1992 河北成人教育 1992 河北太学学报. 哲学社会科学版 2004 2008 2011 河北大学学报. 自然科学版 2004 2008 2011 2014 河北法学 1992 2004 2008 2011 2014 2017 河北工业大学学报 2008 2011 河北教育 1992 (1992) 2001 2001 2001 河北经贸大学学报 2008 2011 2014 2017 河北科技大学学报 2008 河北林业科技 1992 1996 单位 河北农业大学学报 1992 1996 2000 2004 2008 2011 2014 2017 河北师范大学学报. 教育科学版 2008 2011 2014 2017 argren, agon 河北师范大学学报. 社会科学版 1992 河北师范大学学报. 哲学社会科学版 2004 2008 2011 河北师范大学学报. 自然科学版 2004 2008 2011 河北学刊 1992 2004 2008 2011 2014 2017 河北渔业 1992年 2008年 2月 11日 河北中医 1992 健康参加本品种种产品量 河海大学学报. 自然科学版 2004 2008 2011 2014 W 2017 IT SON RACTED STOR CARD 河海大学学报. 哲学社会科学版 2017 河南大学学报. 社会科学版 2004 2008 2011 2014 黄 2017 · " " " " " " " Sedi : 俗: 您是真真 " 有得 河南大学学报. 哲学社会科学版 1992 河南大学学报. 自然科学版 2004 2008 2011 河南党史研究 1992 1991 1992 1993 1994 河南工业大学学报. 自然科学版 2008 2011 2014 2017 2091 福代学博主教堂 个年9期 河南金融管理干部学院学报 2008 2011 河南科技大学学报. 自然科学版 2008 2011 2014 1995 新长海区 288 千分段  $\sim 2017$ 河南理工大学学报. 自然科学版 2011 2014 2017 河南农业大学学报 2004 2008 2011 2014 2017 河南农业科学 1992 2000 2004 2008 2011 2014 2017 河南社会科学 2004 2008 2011 2014 2017 中国市 河南省政法管理干部学院学报 2011 河南师范大学学报. 哲学社会科学版 2000 2004 2008 2011 2014 2017 河南师范大学学报. 自然科学版 2004 2008 2011 2014 2017 **1998 1999 1999 1999 1999 1999** 

Н 967

湖北农业科学 1992 2000 2004 2008 2011 湖北社会科学 2008 2011 2014 2017 湖北审计 1992 湖北行政学院学报 2008 湖北中医杂志 1992 湖南财政与会计 1992 湖南大学学报. 社会科学版 2008 2011 2014 2017 湖南大学学报. 自然科学版 2000 2004 2008 2011 2014 2017 湖南档案 1992 1996 2000 2004 湖南共产党人 1992 湖南教育 1992 2011 12:00:00 10:00:00 10:00:00 10:00:00 10:00:00 10:00:00 10:00:00 10:00:00 10:00:00 10:00:00 10:00 湖南经济 2000 湖南科技大学学报. 社会科学版 2008 2011 2014 2017 湖南科技大学学报. 自然科学版 2008 2011 2014 2017 湖南林业科技 1992 1996 湖南农业大学学报 2000 2004 2008 2011 2014 2017 湖南农业科学 1992 湖南社会科学 2008 2011 2014 2017 湖南师范大学教育科学学报 2011 2014 2017 湖南师范大学社会科学学报 1992 2000 2004 2008 2011 2014 2017 湖南师范大学自然科学学报 2000 2004 2008 2011 **2014 2017** *Participal and Participal Address of the Contract of the Contract of the Contract of the Contract of the Contract of the Contract of the Contract of the Contract of the Contract of the Contract of the Contrac* 湖南医科大学学报 1996 2000 2004 2000 2004 湖南有色金属 1992 湖南中医杂志 1992 99 山脉 动植物观窗针画像 湖泊科学 2004 2008 2011 2014 2017 湖湘论坛 1992 2017 我西岛柴岛 拉里尔 护理学杂志 2017 2002年2001 税务费力 40 税捐费 护理研究 2017 护士进修杂志 1992 1996 2000 2004 2008 花城 1992 1996 2000 2004 2008 2011 2014 2017 花生科技 1992 1996 花生学报 2014 2017 2018 2018 2019 2019 2019 华北地震科学 1992 华北电力大学学报 2000 2004 2008 华北电力大学学报. 自然科学版 2011 2014 2017 华北电力技术 1992 1996 2000 华北电力学院学报 1992 1996 华北农学报 1992 1996 2000 2004 2008 2011 2014 2017 华东船舶工业学院学报. 自然科学版 2004 华东电力 1996 2000 2004 2008 2011 华东工业大学学报 2000 华东公路 1992 1996 2000 10 10 10 10 10 10 10 11 12

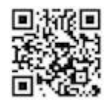

### 968  $\mathbf{H}$

# 附录五 《中文核心期刊要目总览》各版核心期刊索引 H

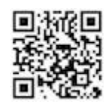

### H 附录五 《中文核心期刊要目总览》各版核心期刊索引

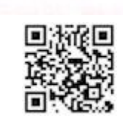

### 970

# :附录五 《中文核心期刊要目总览》各版核心期刊索引 ]

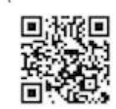

## | 附录五 《中文核心期刊要目总览》各版核心期刊索引

 $\mathbf{I}$ 971

972 J

**BOART CORP. AND THE STATE** 

喀什师范学院学报 1992 第10日 1991 1992 1993 开发研究 1992 2008 2011 2012 12:00:00 12:00:00 12:00:00 12:00:00 12:00:00 12:00:00 12:00:00 12:00:00 12:00:00 1 开放导报 2004.2008 2011 2014 11 11 12 12 12 13 13 14 开放教育研究 2008 2011 2014 2017 11:00:4106

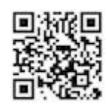

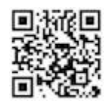

### 974 L

## 附录五 《中文核心期刊要目总览》各版核心期刊索引 M

辽宁教育研究 2004 2008 2011 第三章 第三章 第三章 **CONS LEED** 辽宁林业科技 1992 1996 2004 辽宁农业科学 1992 1000 2002 3093 19:11 19:12 31:31 空速尘解 辽宁青年 2000 辽宁师范大学学报. 社会科学版 1992 白龙击线 辽宁师范大学学报,自然科学版 2004 工动海里 特新市里 辽宁畜牧兽医 1992 1996 辽宁中医杂志 1992 1996 2004 2008 2014 3 容余数 瞭望 1992 1996 2000 2004 2008 2011 2014 林产工业 1992 1996 2000 2004 2008 2011 2014 2017 ※Vpp】 - N 6·游乐 林产化工通讯 1992 1996 林产化学与工业 1992 1996 2008 2011 2014 2017 林业机械 1992 1996 . 2018年11月 林业机械与木工设备 2000 3 599 1000 3 500 1000 林业经济 1992 1996 2000 2004 2011 2014 2017 林业经济问题 1992 1996 2004 2008 2011 2014 2017 林业科技 1992 1996 2000 2004 100 100 100 100 100 林业科技开发 2011 2014 2017 300 100 半導体 林业科技通讯 1992 1996 2000 2004 2007 新型学校 林业科学 1992 1996 2000 2004 2008 2011 2014 2017 林业科学研究 1992 1996 2000 2004 2008 2011 2014 2017 2017 林业实用技术 2008 2008 0000 9000 500 600 分析支出 林业资源管理 1992 1996 2000 2004 2008 2011 2014 H05 2001 250分开的 2017 10:00 临床儿科杂志 1992 1996 2000 2004 2008 2011 2014 2001 日海外主 2017 临床耳鼻咽喉科杂志 - 1992 1996 2000 2004 2008 日志 临床耳鼻咽喉头颈外科杂志 2011 2014 2017 ( ) 临床放射学杂志 1992 1996 2000 2004 2008 2011 2 aegrade: N 海洋發音數 2014 2017 临床肝胆病杂志 1996 2000 2017 2011 12:50 全球 临床荟萃 1992 1996 2000 2004 3 2000 2004 文部 临床检验杂志 1992 1996 2000 2004 2008 2011 高 临床麻醉学杂志 1992 2008 2011 2014 2017 合格縣 临床泌尿外科杂志 1992 2008 ... 29.1 章 道主義 临床内科杂志 1992 1996 2000 10. 美学生学会 临床皮肤科杂志 1992 1996 2000 2004 2008 2011 2014 2017 3. 第二 第三 100 100 100 100 100 100 100 100 临床神经病学杂志 2004 2008 2011 2014  $-1412$ 临床心血管病杂志 1992 1996 2000 2004 2008 2011 **2014 2017 BODS AND RESERVE THE REPORT OF STREET AND RESERVE THE REPORT OF STREET AND REPORT OF STREET AND REPORT OF STREET AND REPORT OF STREET AND REPORT OF STREET AND REPORT OF STREET AND REPORT OF STREET AND REPORT O** 临床与实验病理学杂志 1992 2004 2008 2011 2014 临床肿瘤学杂志 2017 2017 11:00 10:00 10:00 10:00 10:00 10:00 10:00 10:00 10:00 10:00 10:00 10:00 10:00 10:00 10:00 10:00 10:00 10:00 10:00 10:00 10:00 10:00 10:00 10:00 10:00 10:00 10:00 10:00 10:00 10:00 10:00 10:00 10:00 10:00 岭南学刊 1992 300 1000 1000 1000 1000 1000 领导工作研究 1992 2010 10:00 10:00 10:00 10:00

领导科学 1992 1996 2000 2004 2008 2011 2014 2017 流体工程 1992 流体机械 1996 2004 2008 2011 2014 2017 流体力学实验与测量 2000 2004 鲁迅研究月刊 1996 2000 2004 2008 2011 2014 2017 路基工程 2004 伦理学研究 2008 2011 2014 2017 落叶果树 1992 798 808 808 809 3000 旅游 1992 1996 新达 田镇之事者 旅游科学 2014 2017 000 000 000 000 000 000 000 旅游天地 1992 1996 1000 000 000 000 旅游学刊 1992 1996 2000 2004 2008 2011 2014 2017 绿色中国. B版, 理论版 2008

## $\mathbf{M} \in \mathbb{R}^{n \times n \times (n \times n)}$  , where  $\mathbf{M}$

will cont a com

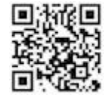

 $075$ 

模具工业 1992 1996 2000 2004 木本植物研究 2000 木材工业 1992 1996 2004 2008 2011 2014 2017 木材加工机械 1992 2011

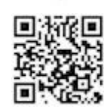

### $\mathbb{N}$ 976

## 附录五 《中文核心期刊要目总览》各版核心期刊索引

N

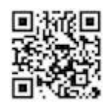

## N 附录五 《中文核心期刊要目总览》各版核心期刊索引

水业会计研究 1992 \* <br>农业生物技术学报 2008 2011 2014 2017 《<br>农业系统科学与综合研究 1992 1996 2000 《业现代化研究 1992 1996 2000 2004 2008 2011 2014 2017 农业资源与环境学报 2017 《通空调 1992 1996 2000 2004 2008 2011 2014 女性研究 1996

O

欧洲 1996 2000 2004 欧洲研究 2008 2011 2014 2017

音子 学派

3335

排灌机械工程学报 2014 2017 2018 2018 喷灌技术 1992 1996 3 200 100 3 201 塑料文人 皮肤病与性病 1992 2010 2010 2011 2011 山谷之人 皮革化工 1996 计图片 第二篇 皮革科学与工程 2008 2011 2017 **たつ語法官** 普教研究 1992 1996 2000 中国 第三章 新闻日 THE REAL SERVICE. 普外临床 1992

(法令是 医静脉 3998-29  $1005$  $\textbf{Q}^{\text{recon}}_{\text{out}} = \text{sech}^{\text{in}} \otimes \text{sech}^{\text{in}}$ 

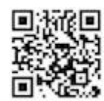

## s 附录五 《中文核心期刊要目总览》各版核心期刊索引

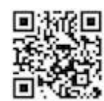

 $\mathbf{c}$ 979

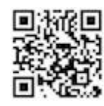

s 附录五 《中文核心期刊要目总览》各版核心期刊索引

石河子大学学报. 自然科学版 2017

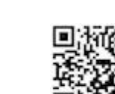

THIS

2014 2017

S 981

S 982

### s 附录五 《中文核心期刊要目总览》各版核心期刊索引

 $\mathbf{s}$ 983

### S 984

### 苏联历史问题 1992 2003 000 3001 5001 700 300 苏联文学联刊 1992 000 1000 0000 0001 3000 000 000 seer tankin 苏州大学学报. 医学版 2008 苏州大学学报. 哲学社会科学版 2004 2008 2011 2015. 105. 800 《杨清晨集团 2014 2017 (1991) 分子设计卫业提得 苏州医学院学报 2004 塑料 2004 2008 2011 2014 2017 塑料工业 1992 1996 2000 2004 2008 2011 2014 2017 塑料科技 2004 2008 2011 2014 2017 2018 2019 2019 塑性工程学报 2004 2008 2011 2014 2017 7:00 2013 随笔 1992 一、四 命約抓殺 隧道建设 2014 2017 **【10】 微型下观浪圈** 隊道译丛 1992

T

(30) 590; 强得能調

-002J SB94 四章排四

# 附录五 《中文核心期刊要目总览》各版核心期刊索引 了

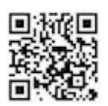

土壤侵蚀与水土保持学报 2000 1 1 1 1 1 2 1 2 1

微电子学与计算机 1992 1996 2000 2004 2008 2011 2014 2017 微计算机信息 2004年第二章中心 医染色素 计数据 微计算机应用 1992 root mass 微纳电子技术 2008 2011 2014 2017 11 2018

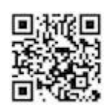

**GRS** 

无线电通信技术 1992 1996 600g and 武測科技1:1992 6.1105 8605 3 8 8 8 8 8 武測译文 1992 武钢技术 1992 武汉测绘科技大学学报 1992 1996 2000 武汉大学学报. 工学版 2004 2008 2011 2014 2017 武汉大学学报. 理学版 2004 2008 2011 2014 2017 武汉大学学报. 人文科学版 2004 2008 2011 2014 武汉大学学报. 社会科学版 1992 2000 武汉大学学报. 信息科学版 2004-2008-2011-2014-2017 武汉大学学报. 医学版 2008 2011 武汉大学学报. 哲学社会科学版 1996 2008 2011 2014 2017 12: 890 14:50 each deep seem the line 武汉大学学报. 自然科学版 1992 1996 2000 武汉钢铁学院学报 1992 武汉交通科技大学学报 1996 2000 武汉金融 2004 2008 2011 2014 2017 武汉科技大学学报 2014 2017 武汉理工大学学报 2004 2008 2011 2014 2017 武汉理工大学学报. 社会科学版 2008 2011 武汉水利电力大学学报 1996 2000 11 2000 2000 武汉水利电力学院学报 1992 200 8091 909 武汉水运工程学院学报 1992 第10 11 12 12 13 13 武汉体育学院学报 1992 1996 2000 2004 2008 2011 2014 2017 HOS 3000 ROOS 0000 DAY TO CREW - 2 P P DAY 2021 - 開講部項 武汉造船 1992 武汉植物学研究 1992 2004 2008 2011 2011 舞蹈 1992 1996 2000 2004 2008 2011 2014 2017 物理: 1992 2000 2004 2008 2011 2014 2017 物理化学学报 1992 1996 2000 2004 2008 2011 2014 (Control of State of Sect. (中华新闻) 2017 物理教师 1992年10条 8000 0001 0001 单系学家指表 物理教师(2012-) 2017 2017 2017 11 物理教师:高中版 20110403 3091 SOOL 总总定单 物理教师. 教学研究版 2014 物理教学 1992 1996 2000 2008 2017 11 11 全合計 物理教学探讨 1992 物理实验 2000 2008 1003 003 004 001 财政赔偿日 物理学报 1992 1996 2000 2004 2008 2011 2014 2017 物理学进展 1992 1996 2000 2004 2008 2011 2014  $2017$  . The presence is a line  $\gamma^{\mu}_{1}$ on ang  $\gamma^{\mu}_{2}$ 物流技术 2011年95 NUS 2008 NOUS SERI 第二回章 物探与化探 2008 2017 00 2021 Seet 图案图 本 物资流通研究 1992 1996 2000 · 1109 X 92 基全原管理 - \* \*<br>- 1109 X 92 基全原管理 - \* \*

西安电子科技大学学报 1992 1996 2000 2004 2008

2011 2014 2017 (OC NOOS CODS BEET SOFT DATES)

### x 附录五 《中文核心期刊要目总览》各版核心期刊索引

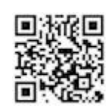

x 987

### 988  $\mathbf{x}$

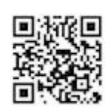

### x 附录五 《中文核心期刊要目总览》各版核心期刊索引

 $080$ 

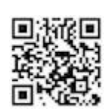

### 990  $\mathbf{v}$

## 附录五 《中文核心期刊要目总览》各版核心期刊索引

 $\mathbf{v}$ 

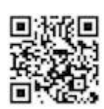

Y 附录五 《中文核心期刊要目总览》各版核心期刊索引

幼儿教育 1992 1996 2000 2004

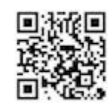

 $001$ 

992 Y

## 云南天文台台刊 1992 1996 2000 2004 云南行政学院学报 2004 2008 2011 2014 2017 云南冶金 1992 云南艺术学院学报 2008 云南植物研究 1992 1996 2000 2004 2008 2011 云南中医杂志 1992 1996 运筹学学报 2004 2011 2014 2017 运筹学杂志 1992 1996 2000

## Z

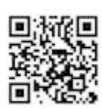

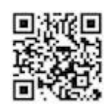

 $Z$ 993

 $\mathcal{I}$ 994

## Z 附录五 《中文核心期刊要目总览》各版核心期刊索引

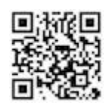

 $\mathcal{I}$ 995

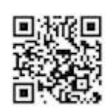

2017

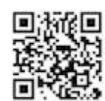

2011 2014 2017

中国中药杂志 1992 1996 2000 2004 2008 2011 2014 2017

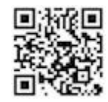

2 附录五 《中文核心期刊要目总览》各版核心期刊索引

中华护理杂志 1992 1996 2000 2004 2008 2011 2014 996) 再增收合并引用 2017

中华手外科杂志 2004 2008 2011 2014 2017 11:00:00 

 $\sim$ 

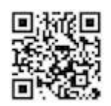

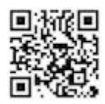

重型机械 1992 2014

**CONTRACTOR** 

## 周易研究 2000 2004 2008 2011 2017 轴承 1992 1996 2000 2004 2008 2011 2014 2017 竹子研究汇刊 1992 1996 2008 2011 2014 住宅科技 1992 著作权 1992 筑路机械与施工机械化 1992 1996 2004 2008 2014 铸造 1992 1996 2000 2004 2008 2011 2014 2017 铸造技术 1992 1996 2000 2004 2008 2011 2014 装饰 1992 1996 2000 2004 2008 2011 2014 2017 啄木鸟 1992 资源、产业 2008 资源开发与保护 1992 资源科学 2004 2008 2011 2014 2017 紫金山天文台台刊 1992 1996 2000 自动化学报 1992 1996 2000 2004 2008 2011 2014 2017 自动化仪表 1992 1996 2000 2008 2011 自动化与仪表 2008 2011 自然辩证法通讯 1992 2000 2004 2008 2011 2014 2017 自然辩证法研究 1992 1996 2000 2004 2008 2011 2014 2017 自然科学进展 2000 2004 2008 自然科学史研究 2000 2004 2008 2011 2014 2017 自然杂志 1996 2000 2004 2008 2011 自然灾害学报 2000 2004 2008 2011 2014 2017 自然资源 1992 1996 2000 自然资源学报 1996 2000 2004 2008 2011 2014 2017 宗教学研究 2000 2004 2008 2011 2014 2017 综合临床医学 2000 综合运输 1992 2000 纵横 1992 组合机床与自动化加工技术 1992 1996 2000 2008 2011 2014 2017 钻采工艺 1992 2004 2008 2011 2014 2017 钻井液与完井液 2000 2004 2011 2014 2017 作家 1992 1996 2000 2011 2017 作家杂志 2004 2008 作品与争鸣 1992 作物品种资源 1992 1996 2000 作物学报 1992 1996 2000 2004 2008 2011 2014 2017 作物杂志 1992 2000 2004 2008 2011 2014 2017

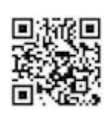